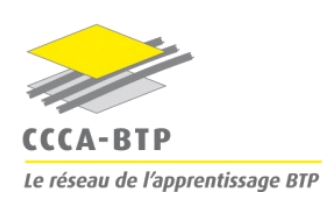

## **Compte rendu de la réunion d'accompagnement pédagogique**

*CCCA-BTP, le 1er juillet 2014*

# BREVET PROFESSIONNEL Rénovation de la spécialité de CHARPENTIER BOIS

Septembre 2014

#### **Participants**

#### Réseau

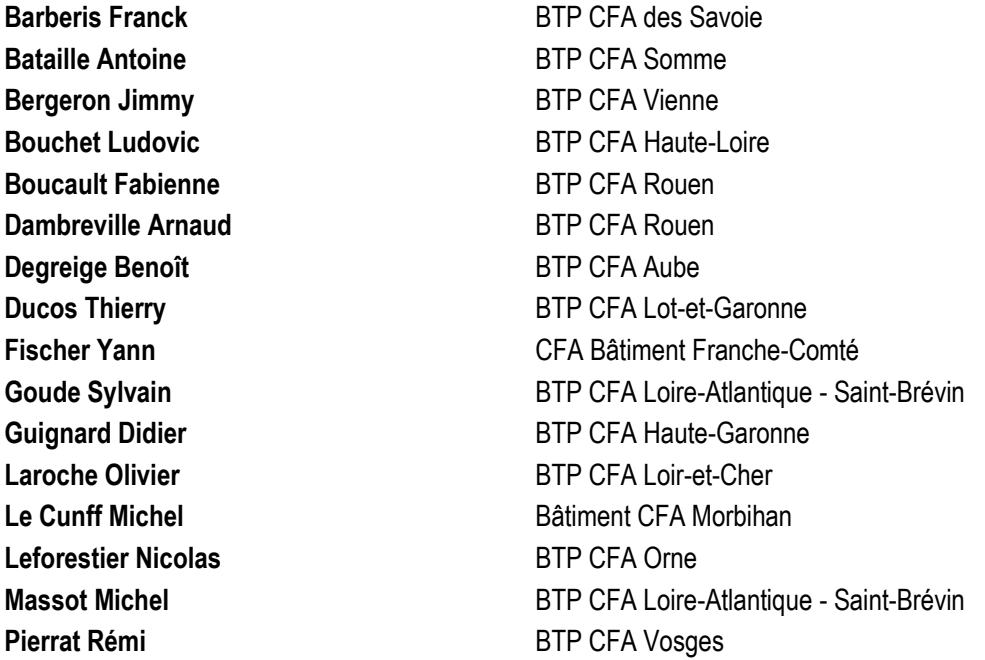

#### CCCA-BTP

**Miché Pascal**, conseiller formation en charge de la filière **Pezzino Patrick**, conseiller formation en charge du dessin études des constructions **Poupon Fabrice**, IEN-ET STI, chargé de mission à la direction de la formation

#### **Ordre du jour**

Présentation des évolutions du Référentiel du BP Charpentier Bois

- Zoom sur le règlement d'examen et la définition des épreuves / conception de sujets
- Place du numérique : présentation de la maquette numérique BIM- Allplan
- Actualisation des pratiques pédagogiques et relations entreprises

Prolongement de cette journée

## **I - Eléments de contexte**

#### **La formation au BP Charpentier Bois dans le réseau CCCA-BTP**

Au 31 décembre 2013 :

- **12** régions concernées
- **17 CFA concernés**
- **389 apprentis BP**

Pour rappel : 1 232 apprentis CAP Charpentier Bois, 168 apprentis CAP COB et 92 apprentis BAC PRO TCOB

La rénovation de la spécialité de ce diplôme se réfère à **l'arrêté du 3 février 2014**

## **II - Les principales évolutions du référentiel**

## **A. Le référentiel d'activités professionnelles (RAP)**

#### **Les nouvelles orientations des professionnels**

- Le développement du travail en démarche de projet en allant de l'étude de celui-ci jusqu'au SAV.
- L'importance de former les apprentis sur les capacités à suivre une réalisation.
- La possible utilisation des outils informatiques (définition des ouvrages) ; malgré tout, les savoir-faire pour les tracés professionnels (épures…) sont maintenus.
- Le renforcement des connaissances des NF DTU du métier.
- L'intégration des enjeux énergétiques et environnementaux (Grenelle de l'environnement).
- Le renforcement de la notion de contrôle (approche qualité performance).
- Une lisibilité accrue sur l'intégration de la S&ST (elle s'appuie sur un travail d'expertise de l'OPPBTP).

#### **Les principales tâches confiées au titulaire du BP**

#### **En atelier :**

- **Préparer le processus de fabrication** (organiser les moyens et les postes de travail, répartir les tâches aux opérateurs).
- **Réaliser en autonomie les tracés, le taillage et l'assemblage** des composants les plus complexes d'un ouvrage.
- **Animer le travail d'une équipe**, assurer le suivi de la fabrication et la sécurité aux différents postes de travail.

**Sur chantier :**

- **Effectuer des relevés** de la situation de chantier.
- **Contrôler et réceptionner** les supports et les ouvrages.
- **Préparer le processus de levage sur le chantier**, organiser la zone de travail et les moyens à mettre en œuvre.
- **Réaliser et conduire en autonomie le levage d'un ouvrage** de charpente et de construction bois.
- **Animer le travail d'une équipe et gérer la qualité**, les délais et la sécurité sur le chantier.

#### **En restauration :**

- **Effectuer des relevés de l'existant** de la situation de chantier.
- **Réaliser l'état sanitaire de l'existant**, prévoir les travaux à effectuer et les ouvrages de soutènement à réaliser.
- **Préparer le processus de reprise en sous-œuvre**, de renforcement ou de remplacement d'éléments, organiser la zone de travail et les moyens à mettre en œuvre.
- **Réaliser et conduire en autonomie les travaux de réhabilitation et restauration**.
- **Animer le travail d'une équipe** et gérer la qualité, les délais et la sécurité sur le chantier.

#### **Domaine d'intervention**

**Son domaine d'intervention recouvre l'ensemble des ouvrages de structure, d'ossature ou de charpente réalisés en bois et dérivés pour des bâtiments et ouvrages destinés :** 

- aux habitations individuelles ou collectives,
- aux bâtiments industriels et commerciaux,
- aux locaux recevant du public : écoles et lieux de formation, locaux sportifs et hospitaliers, lieux de cultes et de spectacles, etc.
- aux bâtiments du patrimoine architectural et monuments historiques,
- aux aménagements urbains : ponts, passerelles, mobiliers urbains, signalétique, etc.,
- aux aménagements extérieurs : terrasses, pergolas, abris, etc.,
- aux ouvrages d'accès et de circulation, escaliers, rampes d'accès, etc.,
- aux ouvrages provisoires de protection, renfort, étaiement et de soutènement.

#### **B. Le référentiel de certification**

#### **Les nouvelles compétences terminales**

 **C4 - Mettre en œuvre sur chantier.** Cette compétence est maintenant dissociée de la fabrication (C3). Elle fera l'objet d'une épreuve d'examen.

#### **C5 - Maintenir - Remettre en état**

- C5.2 : Assurer l'entretien et la maintenance des ouvrages, consigner…
- **C6 - Animer - Communiquer** et notamment la compétence
	- C6.4 animer une équipe (encadrer un apprenti ou stagiaire de niveau V).

#### A noter également dans

- **C2 –Traiter – Décider – Préparer,** la nouvelle compétence :
	- **C2.3 Etablir le diagnostic d'une situation existante.**

#### **Les nouveaux savoirs associés**

- S2 Exploitation de la DAO/CAO et de banques de données numérisées, logiciel de gestion / planification
- S3 Principes de la performance énergétique des bâtiments
- S3 Différents diagnostics de l'existant et de leur méthodologie de réalisation
- S5.14 Approche environnementale de la construction et les nouvelles réglementations,
- S5.4 Histoire des ouvrages et techniques de la charpente et de la construction bois
- S6 Nouveaux matériaux liés aux évolutions technologiques, aux nouvelles exigences de performance des bâtiments, à l'éco-construction
- S7 les moyens et techniques de relevé, d'implantation, de mise en œuvre sur site et de contrôle.

### **C. Le règlement d'examen et la définition des épreuves**

#### **Epreuve E1 : étude, préparation et suivi d'ouvrage** (*obligatoirement ponctuelle)*

La partie scientifique disparaît de cette sous-épreuve. Elle est intégrée à l'épreuve E4 : étude mathématique et scientifique.

#### **Sous-épreuve E11 : analyse technique d'un ouvrage**

#### Sous-épreuve écrite de **4h00**.

Le dossier support de l'évaluation est commun avec l'autre sous-épreuve E12.

**Le dossier "technique" sera conservé par le centre d'examen à l'issue de la sous-épreuve E11** et restitué au candidat lors de la sous-épreuve E12.

Les candidats disposeront de 30 minutes environ pour l'analyse du dossier avant de répondre sur le dossier **"sujet".**

Cette sous-épreuve se déroule obligatoirement dans une salle de construction. Chaque candidat doit disposer d'un espace de travail individuel comprenant :

- o une table de travail pouvant recevoir plusieurs dossiers format A3,
- o une table à dessin pouvant recevoir un format A2.

#### **Sous-épreuve E12 : préparation d'une fabrication et d'une mise en œuvre sur chantier**

La durée de cette sous-épreuve écrite passe de 2 à **3 heures**.

Les compétences évaluées font référence à des enseignements qui auront été abordés de manière conjointe aussi bien en technologie qu'en études des constructions. Les séquences d'apprentissage proposées aux apprentis lors de leur cursus de formation doivent intégrer cette donnée. La dimension entreprise en lien avec les activités réalisées par les apprentis reste au cœur.

Cette sous-épreuve se déroule obligatoirement dans une salle. Chaque candidat doit disposer d'une table de travail pouvant recevoir plusieurs dossiers format A3.

#### Point de vigilance

- Lors de cette épreuve **E1**, le candidat peut avoir besoin
	- o de moyens informatiques et logiciels adaptés,
	- o de moyens multimédias s'ils sont prévus à l'épreuve.

### **Epreuve E2 : fabrication d'un ouvrage** (*obligatoirement ponctuelle)*

Cette épreuve est divisée en deux parties d'égale valeur de 10 points chacune. Cependant, le temps imparti est différent, partie A sur 8 heures et partie B sur 16 heures.

#### **Partie A : 8 heures**

Elle permet d'évaluer la compétence suivante et les savoirs qui lui sont associés :

C3. 3 : Rechercher les caractéristiques géométriques et dimensionnelles

Cette épreuve se déroule au CFA. Chaque candidat doit disposer d'un espace de travail individuel en salle et en atelier comprenant selon les situations et le sujet proposé :

- o une table de travail pouvant recevoir plusieurs dossiers format A3,
- o une table à dessin ou plan de travail pour les recherches à échelle réduite,
- o une surface d'épure au sol pour la recherche en vraie grandeur.

#### Points de vigilance

- $\triangleright$  Au début de l'épreuve, le candidat dispose de l'ensemble des matériaux et accessoires nécessaires à la fabrication lors de la partie B et peut vérifier les caractéristiques et la conformité à la liste établie.
- Le candidat doit disposer, si besoin est, d'un poste informatique équipé des logiciels professionnels adaptés pour la modélisation et l'exploitation des données (plans, fiche de taille, transferts, …).
- Restauration d'un élément existant (sur site), précisions sur le site (au CFA, en chantier, ailleurs).

#### **Partie B : 16 heures**

L'évaluation porte sur tout ou partie des compétences suivantes et des savoirs qui leur sont associés :

- C3.4 : Tracer les éléments constitutifs de l'ouvrage
- C3.5 : Réaliser les opérations de taille et d'usinage
- C3.6 : Effectuer les opérations d'assemblage et de finition
- C3.7 : Préparer l'approvisionnement du chantier
- C5.1 : Assurer la maintenance des matériels

#### Points de vigilance

- $\triangleright$  Le dossier technique remis au candidat peut contenir les procédures éventuelles d'utilisation de certains matériels ou logiciels.
- En cours d'épreuve, une évaluation de la méthode employée peut être effectuée sur les machines (réglage méthodique, utilisation rationnelle, dispositifs de protection et de sécurité, etc.).

#### **E3 : mise en œuvre sur le chantier**

Cette nouvelle épreuve est composée de deux sous-épreuves qui peuvent être **évaluées dans leur globalité en CCF (demande d'habilitation).** 

#### **Sous-épreuve E31 : relevés, implantation et contrôles**

Cette épreuve s'appuie sur **une mise en œuvre réelle ou simulé**e d'un ou plusieurs ouvrages de charpente et structure bois.

Elle doit permettre d'évaluer les compétences du candidat liées aux activités de mise en œuvre sur chantier et plus spécifiquement la réception des supports, l'implantation des ouvrages et le contrôle de conformité des travaux en cours et fin de réalisation.

L'ouvrage ou les parties d'ouvrages à implanter, réceptionner et/ou contrôler ainsi que les activités à mettre en œuvre sont extraits du référentiel d'activités professionnelles (cf. annexe 1a) et sont représentatifs des différents domaines d'application de la charpente bois.

L'évaluation porte sur tout ou partie des compétences suivantes et des savoirs qui leur sont associés :

- C4.3 : Contrôler la conformité des supports et des ouvrages
- C4.4 : Implanter les ouvrages sur chantier

#### Points de vigilance

- $\triangleright$  Mettre à disposition un plateau technique pour la formation et l'évaluation
	- o Quel investissement matériel (de contrôle, de levage …) ?
- **En attente de confirmation** : former les apprentis à la formation R408

Si le mode d'évaluation est le contrôle en cours de formation (CCF), il convient d'organiser :

- $\checkmark$  une situation au CFA
- $\checkmark$  une situation en entreprise

Une fiche type évaluation est à créer et à faire valider par l'IEN (proposition de partenariat pour ce travail).

#### **Sous-épreuve E32 : organisation et suivi d'une mise en œuvre sur chantier**

#### **Épreuve orale, d'une durée de 40 minutes.**

L'évaluation s'appuie sur un rapport d'activités en entreprise réalisé à titre individuel par le candidat et sa présentation orale devant un jury composé de deux professeurs d'enseignement professionnel et d'un professionnel de la spécialité. En cas d'absence de ce dernier, la commission pourra valablement statuer.

*Le rapport d'activités* d'une vingtaine de pages, dont le volume, annexes comprises, ne dépassera pas 30 pages est composé de deux parties :

- **A**. L'entreprise et son environnement.
- **B**. Les activités professionnelles exercées soit au cours de sa formation, soit au cours de son activité salariée ou indépendante.
	- o **B1.** Inventaire des situations professionnelles vécues en entreprise, choisies par le candidat pour leur pertinence au regard de la formation.
	- o **B2**. Compte rendu des activités de mise en œuvre.

#### **La présentation orale du rapport : durée 20 minutes maximum**

Le candidat ne sera pas interrompu lors de sa présentation.

- $\triangleright$  exposé de la partie A : durée 5 minutes. Le candidat présente l'entreprise et son environnement.
- $\triangleright$  exposé de la partie B2 : durée 15 minutes. Le candidat expose oralement le compte rendu de son activité d'organisation et de suivi de la réalisation d'ouvrages (mise en œuvre sur chantier) neuf et restauration.

#### **Entretien avec la commission d'interrogation : durée 20 minutes**

- $\triangleright$  À l'issue de l'exposé, au cours d'un entretien, le jury questionne le candidat sur :
	- l'organisation et le fonctionnement de l'entreprise,
	- l'organisation du travail, les solutions techniques, les mesures de prévention et les activités de suivi de la réalisation d'un ouvrage (mise en œuvre sur chantier) choisies par le candidat pour leur pertinence.

#### Point de vigilance

 **En l'absence de rapport d'activités, l'interrogation ne peut avoir lieu**. Le jury informe le candidat que la note zéro est attribuée à l'épreuve. Si le dossier est incomplet, le candidat est interrogé et une note lui est attribuée.

## **III - Impact sur les pratiques pédagogiques**

- Mettre en place un enseignement relatif à une langue vivante obligatoire.
- $\triangleright$  Appréhender l'utilisation d'un logiciel volumique métier dédié à la charpente et aux techniques de fabrication qui en découlent. Ce support peut être utilisé dans le cadre de l'épreuve E.1.
- Appréhender l'utilisation des moyens de communication numérique (ordinateur, vidéoprojecteur…). Ces supports peuvent être utilisés dans le cadre de l'épreuve E.32.
- $\triangleright$  Renforcer l'enseignement lié aux enjeux énergétiques et environnementaux.
- $\triangleright$  Proposer un plateau technique pour les actions de formation concernant les principales techniques : de mesurage et de relevé, de réception de support, d'implantation, de mise en position et de réglage, de contrôle de conformité, d'évaluation de la performance, de réception de chantier…
- > Tous ces apprentissages doivent être mis en œuvre selon les réglementations en vigueur.
- Tenir compte de l'obligation, dans le cadre de l'épreuve E.32 de faire référence d'une expérience dans le domaine de la charpente neuve et d'une autre dans le domaine de la restauration du patrimoine architectural.
- $\triangleright$  Développer l'apprentissage des techniques liées à la restauration du patrimoine architectural comme l'analyse diagnostique sur site, le tracé et la taille des vieux bois, les techniques de l'étaiement et de reprise en sous-œuvre…
- Former les apprentis à l'utilisation, au montage/démontage et à la réception des échafaudages de pied (R 408 annexes 3-4-5) cf. compétence **C4.2** . A l'étude : une attestation obligatoire pour l'inscription à l'examen (formation CACES ?).
- Intégrer dans les séquences de formation l'approche par les risques permettant leur évaluation. Les apprenants doivent également proposer des mesures de prévention adaptées au risque repéré en s'appuyant sur la maîtrise des principes généraux de prévention.

Maîtriser un logiciel de construction et un logiciel dédié aux charpentes bois. La possibilité est donnée d'évaluer dans le cadre de l'épreuve E11 les compétences C1.1, C2.2 et C2.4 et les savoirs Associés S2 et S5.

La rénovation de la spécialité de charpentier bois du BP doit être l'occasion pour les formateurs PEPTP et DEC d'établir conjointement une répartition des enseignements du domaine professionnel. En effet, toutes les réglementations en vigueur (ex : RT 2012) confirment la nécessité d'une approche globale dans l'acte de construire. De par son positionnement transversal dans les différents contenus de formation, le formateur dessin études des constructions doit être un élément moteur de cette répartition pédagogique.

Le tableau de synthèse de la formation alternée en DEC niveau IV (vu lors du regroupement), permet de visualiser le croisement entre les savoirs associés de chaque spécialité en lien avec les compétences visées. Le TSFA finalisé "*Dessin études des constructions des spécialités des BP rénovés*" est à la disposition du réseau dans l'Intranet, onglet Formation / Dessin Etudes des Constructions / Stratégie de Formation. Ce travail d'analyse détaillé et transversal des référentiels de certification des spécialités permettra aux formateurs du domaine professionnel de coordonner leurs enseignements.

Par ailleurs, dans le cadre de la formation à l'utilisation du logiciel ALLPLAN intégrant la maquette numérique BIM (Building Information Modeling), le formateur dessin études des constructions devra nécessairement travailler en division sur des compétences transversales alors que le formateur atelier techno devra approfondir celles-ci en lien avec le métier.

#### **Pour rappel :**

Les apprentis comme futurs ouvriers professionnels doivent être capables de se situer dans un environnement professionnel complexe. Ils doivent aussi plus globalement appréhender leur contribution dans l'acte de construire.

## **IV - Prolongement de la journée au sein du réseau**

Thématiques à travailler en CFA et à l'échelon régional

- $\triangleright$  Présenter le nouveau référentiel aux entreprises.
- ▶ Organiser la SFA conjointement.
- Définir la place de l'interdisciplinarité EP/DEC/MSP… dans les contenus de formation : Pour quoi faire ? Avec qui ? Avec quelle démarche et quels moyens ? En département, en région ?
- $\triangleright$  Actualiser les pratiques pédagogiques : Pour quel objectif ? Avec quelles situations ? Comment ?
- $\triangleright$  Adapter les espaces de formation pour répondre au mieux aux exigences des modalités d'évaluation de la nouvelle épreuve E3.
- $\triangleright$  Former les formateurs professionnels (DEC et atelier/technologie) à l'utilisation de la maquette numérique (BIM) en s'appuyant sur le déploiement d'ALLPLAN.

## **V - Prolongement de la journée au niveau national**

Poursuivre la collaboration entre le CCCA-BTP et l'Education nationale

- 1) Solliciter l'IGEN et les pilotes des groupes de travail pour disposer des compléments d'informations sur les contenus, le déroulement et l'évaluation des épreuves (cf. points de vigilance).
- 2) Rencontrer les pilotes des épreuves d'examens (IEN-ET) pour :
	- a. Appréhender la procédure d'élaboration des sujets (type de dossier technique, utilisation de ressources numériques, contenus, structuration et organisation des épreuves écrites…).
	- b. Disposer des orientations retenues ainsi que de l'organisation souhaitée pour les épreuves pratiques de réalisation et de pose (nouvelle épreuve E3).
- 3) Former les formateurs professionnels (DEC et atelier/technologie) à l'utilisation de la maquette numérique (BIM) en s'appuyant sur le déploiement d'ALLPLAN.